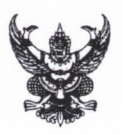

## บันทึกข้อความ

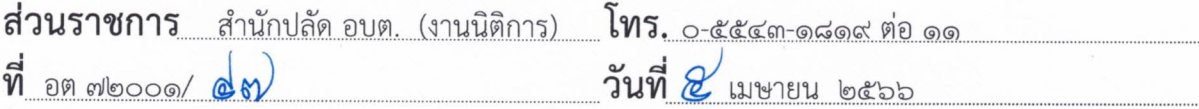

<u>เรื่อง การจัดการความเสี่ยงของการทุจริตและประพฤติมิชอบ</u>

เรียน นายกองค์การบริหารส่วนตำบลชัยจุมพล

สิ่งที่ส่งมาด้วย รายงานผลการดำเนินงานตามแผนบริหารความเสี่ยงการทุจริตและประพฤติมิชอบ

### ๑. เรื่อ<u>งเดิม</u>

ตามที่องค์การบริหารส่วนตำบลชัยจุมพลได้ดำเนินการประเมินความเสี่ยงการทุจริต และประพฤติมิชอบประจำปีงบประมาณ พ.ศ. ๒๕๖๖ ซึ่งเป็นการแสดงผลการประเมินความเสี่ยงของการ ดำเนินงานหรือการปฏิบัติหน้าที่ที่อาจก่อให้เกิดการทุจริตหรือประพฤติมิชอบ และการดำเนินการเพื่อจัดการ ความเสี่ยงการทุจริตและประพฤติมิชอบ ซึ่งแสดงการดำเนินการหรือกิจกรรมที่แสดงถึงการจัดการความเสี่ยง ในกรณีที่อาจก่อให้เกิดการทุจริตและประพฤติมิชอบของหน่วยงาน

#### ๒. ข้อเท็จจริง

องค์การบริหารส่วนตำบลชัยจุมพลได้ประเมินความเสี่ยงการทุจริตและประพฤติมิชอบ และจัดทำมาตรการจัดการความเสี่ยงการทุจริตและประพฤติมิชอบของหน่วยงานแล้ว

#### ๓. ข้อเสนอ/พิจารณา

เพื่อให้การบริหารจัดการความเสี่ยงการทุจริตและประพฤติมิชอบขององค์การบริหาร ส่วนตำบลชัยจุมพลเป็นไปด้วยความโปร่งใสและป้องกันการทุจริตและประพฤติมิชอบ จึงรายงานผลการ ดำเนินงานตามแผนบริหารความเสี่ยงการทุจริตและประพฤติมิชอบ รายละเอียดตามเอกสารที่แนบมาพร้อมนี้

จึงเรียนเพื่อโปรดพิจารณา

ยาธรรม)

นิติกรชำนาญการ

 $20 - 004$ - ความเห็น.

 $\theta\pi$  app ความเห็น......

(นางภัชรินทร์ พุ่มอรัญ) หัวหน้าสำนักปลัด

ความเห็น

(นายอดุลย์ คันทะเรศร์) ปลัดองค์การบริหารส่วนตำบลชัยจุมพล

(นางภัชรินทร์ พุ่มอรัญ) หัวหน้าสำนักปลัด รักษาราชการแทน รองปลัดองค์การบริหารส่วนตำบลชัยจุมพล

- ความเห็น ALมีฟองเนินชาต่อไป

 $40<sub>1</sub>$ 

(นางชลิฎา จันคุ้ม) นายกองค์การบริหารส่วนตำบลชัยจุมพล

## แบบรายงานผลการดำเนินงานตามแผนบริหารความเสี่ยง

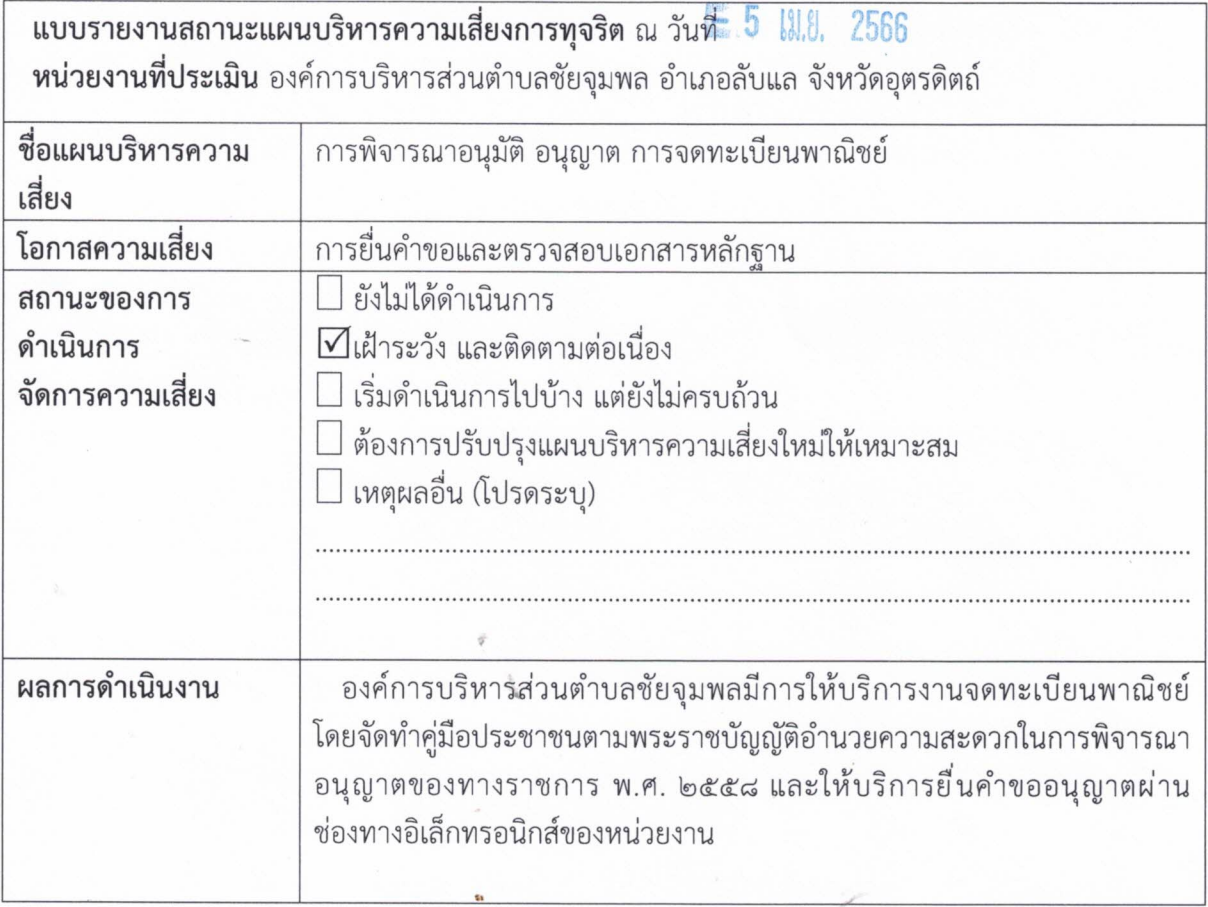

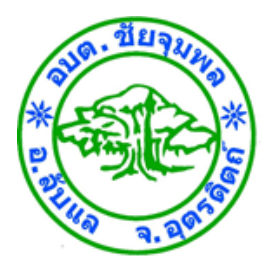

# **รายงานผลการดำเนินงานตามแผนบริหารความเสี่ยง**

**องค์การบริหารส่วนตำบลชัยจุมพล อำเภอลับแล จังหวัดอุตรดิตถ์**

## คู่มือสำหรับประชาชน: การจดทะเบียนพาณิชย์ (ตั้งใหม่) ตามพ.ร.บ.ทะเบียนพาณิชย์พ.ศ. ๒๔๙๙ กรณีผู้ขอจด ทะเบียนเป็นบุคคลธรรมดา

หน่วยงานที่รับผิดชอบ: องค์การบริหารส่วนตำบลชัยจุมพล กระทรวง:กระทรวงมหาดไทย

- ื่**๑. ชื่อกระบวนงาน**:การจดทะเบียนพาณิชย์ (ตั้งใหม่) ตามพ.ร.บ.ทะเบียนพาณิชย์พ.ศ. ๒๔๙๙ กรณีผู้ขอจดทะเบียนเป็น บุคคลธรรมดา
- ี ๒. หน่วยงานเจ้าของกระบวนงาน: สำนักงานปลัด องค์การบริหารส่วนตำบลชัยจุมพล
- 3. ประเภทของงานบริการ:กระบวนงานบริการที่เบ็ดเสร็จในหน่วยเดียว
- 4. หมวดหมู่ของงานบริการ:จดทะเบียน
- ๕. กฎหมายที่ให้อำนาจการอนุญาต หรือที่เกี่ยวข้อง:
- ๑) กฎกระทรวงพาณิชย์ฉบับที่ ๓ (พ.ศ. ๒๕๔๐) ออกตามความในพระราชบัญญัติทะเบียนพาณิชย์พ.ศ. ๒๔๙๙
- ๒) พ.ร.ฎ. กำหนดกิจการเป็นพาณิชยกิจพ.ศ. ๒๕๔๖
- ๓) ประกาศกระทรวงพาณิชย์ฉบับที่ ๘๓ (พ.ศ. ๒๕๑๕) เรื่องกำหนดพาณิชยกิจที่ไม่อยู่ภายใต้บังคับของกฎหมายว่า ด้วยทะเบียนพาณิชย์
- ๔) ประกาศกระทรวงพาณิชย์ฉบับที่ ๙๓ (พ.ศ. ๒๕๒๐) เรื่องกำหนดพาณิชยกิจที่ไม่อยู่ภายใต้บังคับแห่ง พระราชบัญญัติทะเบียนพาณิชย์พ.ศ. ๒๔๙๙
- ๕) ประกาศกระทรวงพาณิชย์เรื่องให้ผู้ประกอบพาณิชยกิจต้องจดทะเบียนพาณิชย์(ฉบับที่ ๑๑) พ.ศ. ๒๕๕๓
- ๖) ประกาศกระทรวงพาณิชย์เรื่องแต่งตั้งพนักงานเจ้าหน้าที่และนายทะเบียนพาณิชย์ (ฉบับที่ ๘) พ.ศ. ๒๕๕๒
- ๗) ประกาศกระทรวงพาณิชย์เรื่องการตั้งสำนักงานทะเบียนพาณิชย์แต่งตั้งพนักงานเจ้าหน้าที่และนายทะเบียนพาณิชย์  $( a$ บับที่ ๙) พ.ศ. ๒๕๕๒ และ (ฉบับที่ ๑๐) พ.ศ. ๒๕๕๓
- ๘) ประกาศกรมพัฒนาธุรกิจการค้าเรื่องกำหนดแบบพิมพ์เพื่อใช้ในการให้บริการข้อมูลทะเบียนพาณิชย์พศ. ๒๕๕๕
- ๙) คำสั่งสำนักงานกลางทะเบียนพาณิชย์ที่ ๑/๒๕๕๓ เรื่องหลักเกณฑ์และวิธีการกำหนดเลขทะเบียนพาณิชย์และเลข ค าขอจดทะเบียนพาณิชย์
- ๑๐) พ.ร.บ. ทะเบียนพาณิชย์พ.ศ. ๒๔๙๙
- ๑๑) ประกาศกรมพัฒนาธุรกิจการค้าเรื่องกำหนดแบบพิมพ์พ.ศ. ๒๕๔๙
- 6. ระดับผลกระทบ: บริการทั่วไป
- 7. พื้นที่ให้บริการ: ท้องถิ่น
- ี ๘. กฎหมายข้อบังคับ/ข้อตกลงที่กำหนดระยะเวลา ไม่มี ระยะเวลาที่ก าหนดตามกฎหมาย / ข้อก าหนด ฯลฯ 0นาที
- 9. ข้อมูลสถิติ
- จำนวนเฉลี่ยต่อเดือน  $\circ$
- จำนวนคำขอที่มากที่สด  $_{\circ}$
- จำนวนคำขอที่น้อยที่สุด  $\circ$
- ด๐.ชื่ออ้างอิงของคู่มือประชาชน สพจ. ทก. ๐๑

#### 11.ช่องทางการให้บริการ

๑) **สถานที่ให้บริการ**กรุงเทพมหานครติดต่อ (๑) สำนักงานเศรษฐกิจการคลังกรุงเทพมหานคร  $\tilde{l}$ ทรศัพท์ : ob-bbc-ดสด๖ หรือ ob-bbc-ดส๔๕ (ให้บริการกับสถานประกอบการทุกแห่งที่มีที่ตั้งอยู่ในกรุงเทพมหานคร) หรือ (2) ส านักงานเขตกรุงเทพมหานคร โทรศัพท์ : ติดต่อสำนักงานเขต (สถานประกอบการแห่งใหญ่ตั้งอยู่ในพื้นที่รับผิดชอบของเขตไหนให้ไปยื่นจดทะเบียนณสำนักงานเขตนั้น)/ติดต่อ ด้วยตนเองณหน่วยงาน ระยะเวลาเปิดให้บริการ เปิดให้บริการวันจันทร์ถึงวันศุกร์ (ยกเว้นวันหยุดที่ทางราชการกำหนด) ตั้งแต่เวลา  $\circ$ ๘:๓๐ - ๑๖:๓๐ น. (มีพักเที่ยง) หมายเหตุ - ๒) **สถานที่ให้บริการ**- สำนักงานปลัด องค์การบริหารส่วนตำบลชัยจุมพล๒๒๔หมู่ ๕ ตำบลชัยจุมพล อำเภอลับแล จังหวัดอุตรดิตถ์ ๕๓๑๓๐ โทร.0๕๕-๔๓๑๘๑๙ โทรสาร. 0๕๕-๔๓๑๗๕๓ /ติดต่อด้วยตนเองณหน่วยงาน

ี **ระยะเวลาเปิดให้บริการ** เปิดให้บริการวันจันทร์ถึงวันศุกร์ (ยกเว้นวันหยุดที่ทางราชการกำหนด) ตั้งแต่เวลา  $O$  $G$ : $O$  -  $O$  $D$ : $O$   $U$ .

หมายเหตุ -

#### ่ ๑๒.หลักเกณฑ์ วิธีการ เงื่อนไข(ถ้ามี) ในการยื่นคำขอ และในการพิจารณาอนุญาต

- ๑. ผู้ประกอบพาณิชยกิจต้องยื่นขอจดทะเบียนพาณิชย์ภายใน ๓๐ วันนับตั้งแต่วันเริ่มประกอบกิจการ (มาตรา ๑๑)
- ่ ๒. ผู้ประกอบพาณิชยกิจสามารถยื่นจดทะเบียนพาณิชย์ด้วยตนเองหรือจะมอบอำนาจให้ผู้อื่นยื่นจดทะเบียนแทนก็ได้
- . ด. ให้ผู้ประกอบพาณิชยกิจซึ่งเป็นเจ้าของกิจการเป็นผู้ลงลายมือชื่อรับรองรายการในคำขอจดทะเบียนและเอกสารประกอบ ค าขอจดทะเบียน

๔. แบบพิมพ์คำขอจดทะเบียน (แบบทพ.) หรือหนังสือมอบอำนาจสามารถขอได้จากพนักงานเจ้าหน้าที่หรือดาวน์โหลดจาก www.dbd.go.th

หมายเหตุขั้นตอนการด าเนินงานตามคู่มือจะเริ่มนับระยะเวลาตั้งแต่เจ้าหน้าที่ตรวจสอบเอกสารครบถ้วนตามที่ระบุไว้ในคู่มือ ีประชาชนเรียบร้อยแล้วทั้งนี้ในกรณีที่คำขอหรือเอกสารหลักฐานไม่ครบถ้วนและ⁄หรือมีความบกพร่องไม่สมบูรณ์เป็นเหตุให้ ไม่สามารถพิจารณาได้เจ้าหน้าที่จะจัดทำบันทึกความบกพร่องของรายการเอกสารหรือเอกสารหลักฐานที่ต้องยื่นเพิ่มเติมโดย ผู้ยื่นคำขอจะต้องดำเนินการแก้ไขและ/หรือยื่นเอกสารเพิ่มเติมภายในระยะเวลาที่กำหนดในบันทึกดังกล่าวมิเช่นนั้นจะถือว่า ผู้ยื่นคำขอละทิ้งคำขอโดยเจ้าหน้าที่และผู้ยื่นคำขอหรือผู้ได้รับมอบอำนาจจะลงนามบันทึกดังกล่าวและจะมอบสำเนาบันทึก ้ความพร่องดังกล่าวให้ผู้ยื่นคำขอหรือผู้ได้รับมอบอำนาจไว้เป็นหลักฐาน

13.ขั้นตอน ระยะเวลา และส่วนงานที่รับผิดชอบ

| ที่             | ประเภทขั้นตอน                | รายละเอียดของขั้นตอน<br>การบริการ                                                                                             | ระยะเวลา<br>ให้บริการ | ส่วนงาน /<br>หน่วยงานที่<br>รับผิดชอบ                 | หมายเหตุ                 |
|-----------------|------------------------------|----------------------------------------------------------------------------------------------------|-----------------------|-------------------------------------------------------|--------------------------|
| )               | การตรวจสอบเอกสาร             | นายทะเบียนตรวจพิจารณา<br>เอกสาร/แจ้งผล                                                                                        | ๓๐ นาที               | สำนักงานปลัด<br>องค์การบริหาร<br>ส่วนตำบลชัย<br>จุมพล |                          |
| $\mathcal{L}$ ) | การตรวจสอบเอกสาร             | เจ้าหน้าที่การเงินรับชำระ<br>ค่าธรรมเนียม                                                                                     | ๕ นาที                | สำนักงานปลัด<br>องค์การบริหาร<br>ส่วนตำบลชัย<br>จุมพล |                          |
| $\omega$        | การพิจารณา                   | นายทะเบียนรับจดทะเบียน⁄<br>เจ้าหน้าที่บันทึกข้อมูลเข้า<br>ระบบ/จัดเตรียมใบสำคัญ<br>การจดทะเบียน/หนังสือ<br>รับรอง/สำเนาเอกสาร | ๑๕ นาที               | สำนักงานปลัด<br>องค์การบริหาร<br>ส่วนตำบลชัย<br>จุมพล |                          |
| $\mathbb{C}$    | การลงนาม/<br>คณะกรรมการมีมติ | นายทะเบียนตรวจเอกสาร<br>และลงนาม/มอบใบทะเบียน<br>พาณิชย์ให้ผู้ยื่นคำขอ                                                        | ๑๐ นาที               | สำนักงานปลัด<br>องค์การบริหาร<br>ส่วนตำบลชัย<br>จุมพล | $\overline{\phantom{a}}$ |

ี<br>**ระยะเวลาดำเนินการรวม** ๖๐ นาที

## ๑๔.งานบริการนี้ผ่านการดำเนินการลดขั้นตอน และระยะเวลาปฏิบัติราชการมาแล้ว ยังไม่ผ่านการดำเนินการลดขั้นตอน

## ๑๕.รายการเอกสารหลักฐานประกอบการยื่นคำขอ

## 15.1) เอกสารยืนยันตัวตนที่ออกโดยหน่วยงานภาครัฐ

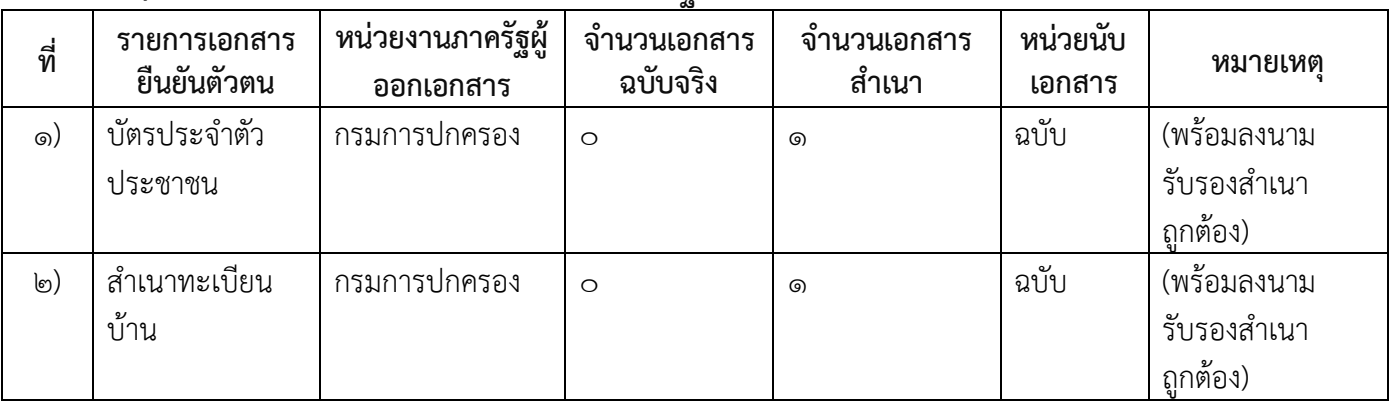

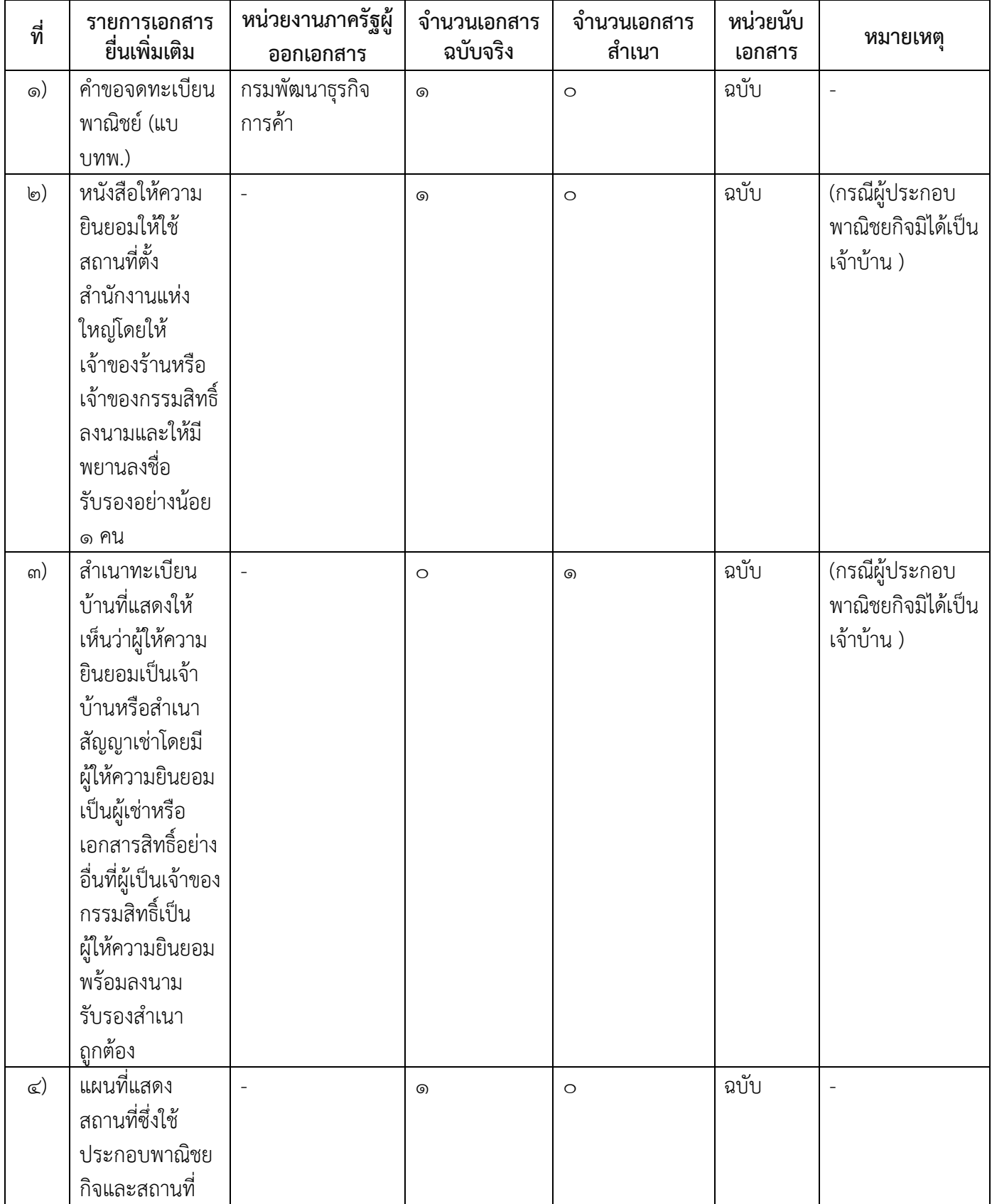

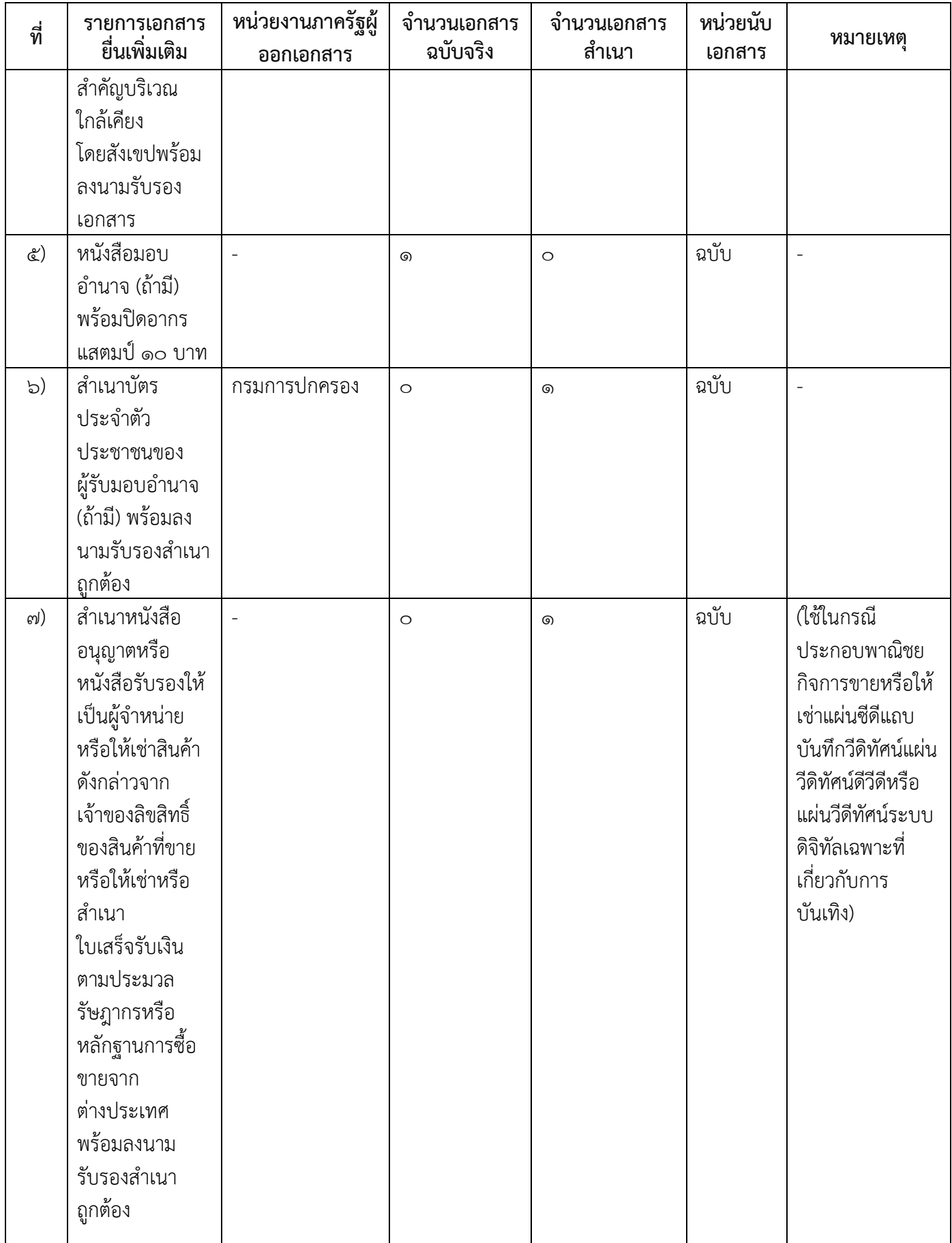

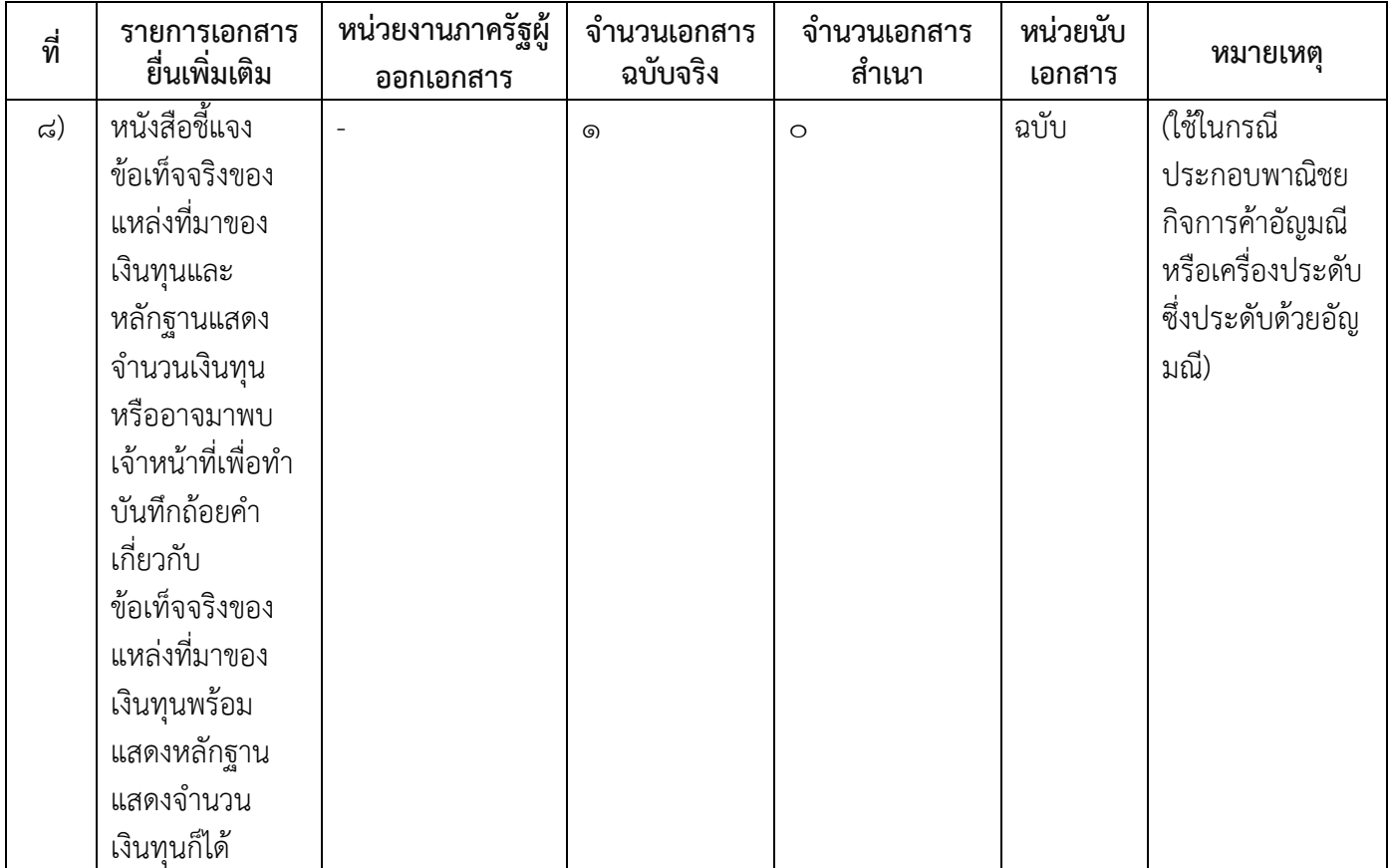

#### 16.ค่าธรรมเนียม

๑) ค่าธรรมเนียมการจดทะเบียน (คำขอละ)

 $\phi$ ่าธรรมเนียม $\mathcal{E}_{\Omega}$  บาท หมายเหตุ -

2) ค่าธรรมเนียมคัดส าเนาเอกสาร (ชุดละ)  $\dot{\mathsf{n}}$ าธรรมเนียม $\mathsf{mo}$  บาท หมายเหตุ -

#### 17.ช่องทางการร้องเรียน

- ๑) ช่องทางการร้องเรียน- *องค์การบริหารส่วนตำบลชัยจุมพล* **หมายเหตุ**- (เลขที่ ๒๒๔ หมู่ ๕ ตำบลชัยจุมพล อำเภอลับแล จังหวัดอุตรดิตถ์ ๕๓๑๓๐ โทร.๐๕๕-๔๓๑๘๑๙ โทรสาร. occ-๔๓๑๗๕๓)
- 2) ช่องทางการร้องเรียนร้องเรียนต่อกองทะเบียนธุรกิจกรมพัฒนาธุรกิจการค้ากระทรวงพาณิชย์  $W$ มายเหตุ $(o$ -อ๕๔๗-๔๔๔๖-๗)
- ี๓) ช่องทางการร้องเรียนโทรศัพท์ : Call Center ๑๕๗๐ หมายเหตุ-

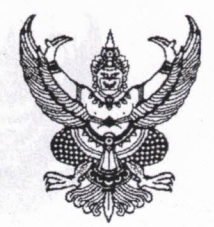

ี ประกาศองค์การบริหารส่วนตำบลชัยจุมพล เรื่อง ช่องทางอิเล็กทรอนิกส์สำหรับติดต่อองค์การบริหารส่วนตำบลชัยจุมพล พ.ศ. ๒๕๖๖

tin Solda (2018) shi a shekara

โดยที่มาตรา ๑๐ วรรคหนึ่ง แห่งพระราชบัญญัติการปฏิบัติราชการทางอิเล็กทรอนิกส์ พ.ศ. ๒๕๖๕ บัญญัติให้บรรดาคำขออนุญาตหรือการติดต่อใดๆ ที่ประชาชนส่งหรือมีถึงหน่วยงานของรัฐหรือ เจ้าหน้าที่ของรัฐที่เกี่ยวข้องทางช่องทางอิเล็กทรอนิกส์ที่หน่วยงานของรัฐประกาศกำหนดให้ถือว่าหน่วยงาน ของรัฐหรือเจ้าหน้าที่ของรัฐนั้นได้รับตามวันและเวลาที่คำขออนุญาตหรือการติดต่อนั้นเข้าระบบสมควรกำหนด ช่องทางอิเล็กทรอนิกส์สำหรับประชาชนในการยื่นคำขอหรือติดต่อองค์การบริหารส่วนตำบลชัยจมพลโดย วิธีการทางอิเล็กทรอนิกส์ ทั้งนี้ เพื่อเป็นการอำนวยความสะดวกและลดภาระแก่ประชาชน รวมทั้งเพิ่ม ประสิทธิภาพในการปฏิบัติราชการ

อาศัยอำนาจตามความในมาตรา ๑๐ วรรคหนึ่ง แห่งพระราชบัญญัติการปฏิบัติราชการทาง อิเล็กทรอนิกส์ พ.ศ. ๒๕๖๕ นายกองค์การบริหารส่วนตำบลชัยจุมพล ออกประกาศไว้ ดังต่อไปนี้

ข้อ ๑ ให้ช่องทางอิเล็กทรอนิกส์ต่อไปนี้ เป็นช่องทางสำหรับประชาชนยื่นคำขอหรือติดต่อ องค์การบริหารส่วนตำบลชัยจุมพลหรือนายกองค์การบริหารส่วนตำบลชัยจุมพลโดยวิธีการทางอิเล็กทรอนิกส์

- (๑) ที่อยู่ไปรษณีย์อิเล็กทรอนิกส์ (อีเมล) chaijumphon@gmail.com และ saraban 06530804@dla.go.th
- (๒) เว็บไซต์องค์การบริหารส่วนตำบลชัยจุมพล www.chaijumphon.go.th

ข้อ ๒ ในกรณีที่ผู้ยื่นคำขอหรือติดต่อมาทางช่องทางตามข้อ ๑ ประสงค์จะสอบถาม หรือขอรับ คำยืนยันจากองค์การบริหารส่วนตำบลซัยจุมพล ว่าได้รับคำขอหรือการติดต่อแล้ว ให้สอบถามในวันและเวลา ราชการได้ที่หมายเลขโทรศัพท์ ๐๕๕ – ๔๓๑๘๑๙ ต่อ ๐ สำนักปลัดองค์การบริหารส่วนตำบลชัยจุมพล

ข้อ ๓ ประชาชนอาจให้วิธีการบันทึกภาพจากหน้าจอคอมพิวเตอร์หรืออุปกรณ์อิเล็กทรอนิกส์ เพื่อเป็นหลักฐานเบื้องต้นว่าได้มีการยื่นคำขอหรือติดต่อองค์การบริหารส่วนตำบลชัยจุมพลหรือนายกองค์การ บริหารส่วนตำบลชัยจุมพลทางช่องทางตามข้อ ๑ แล้ว ก็ได้

> ประกาศ ณ วันที่ ๖ เดือน มกราคม W.M. lockbb

> > (นางชลิฎา จันคุ้ม) นายกองค์การบริหารส่วนตำบลชัยจุมพล